Verein zur Förderung der Artenvielfalt Bremen botanika - Botanischer Garten - Rhododendronpark

b B

## "Wissenschaftler für botanika" - CBD-Experten setzen sich ein -<br>(CBD = Convention on Biological Diversity)

## Vortragsreihe

Veranstaltung Nr. 3

## Prof. Dr. Ingo Kowarik

Technische Universität Berlin

"Biologische Invasionen-Gefährdung oder Bereicherung der Biodiversität?"

Wann:

Internationaler Tag der Biodiversität Freitag, 22. Mai 2009 19.30 - 21.00 Uhr

Wo:

Überseemuseum Bremen

Veranstalter: Naturwissenschaftlicher Verein, Bremen & bBR, Verein zur Förderung der Artenvielfalt Bremen, botanika - Botanischer Garten - Rhododendronpark Kontakt: Dr. H. Schepker (Botanika), Prof. Dr. C. Godt (Univ. Oldenburg)

## **bBR-Bremen** botanika - Botanischer Garten - Rhododendronpark

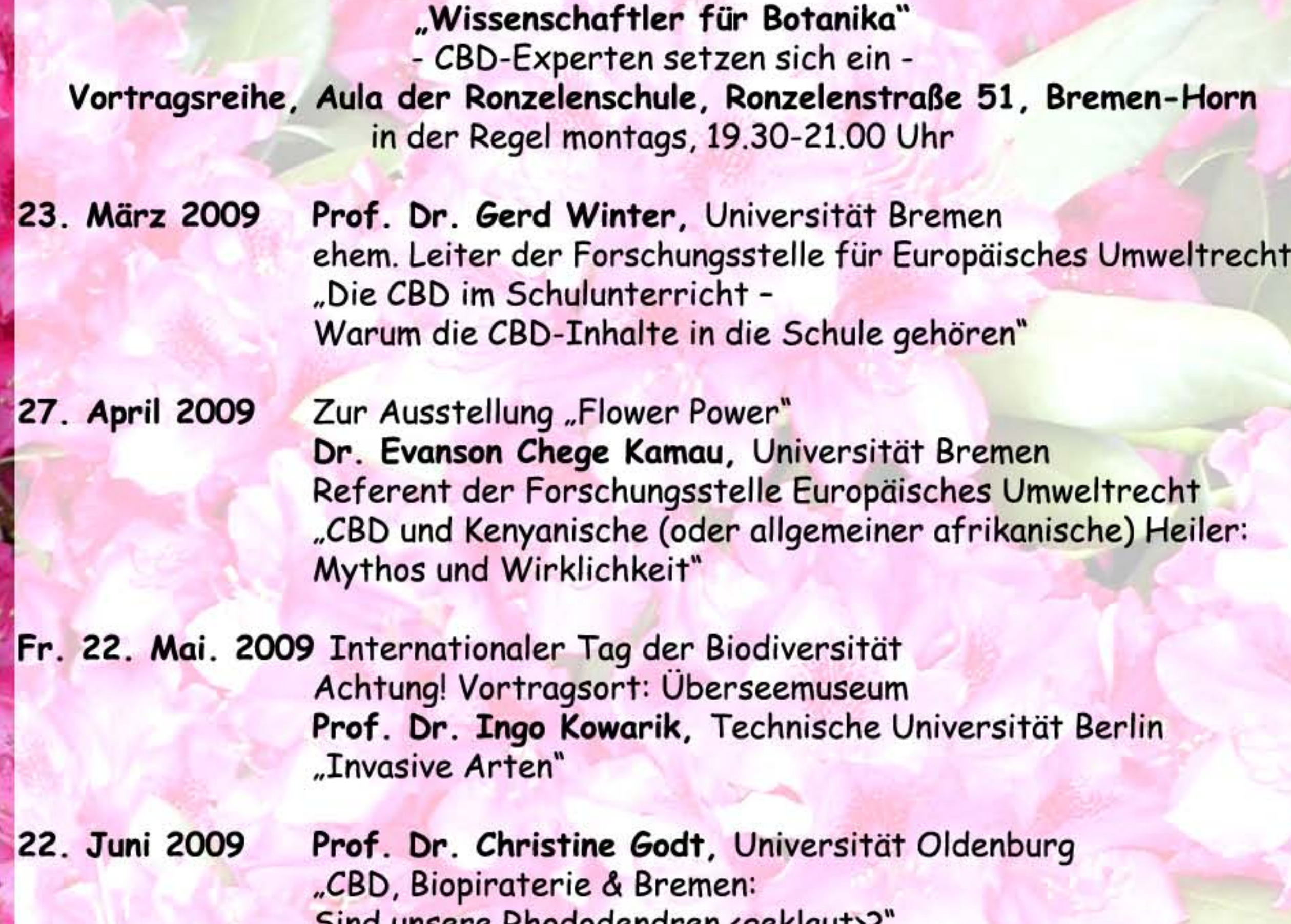

Sommerpause

- 14. Sept. 2009 Prof. Dr. Wolfgang Köck, Helmholtz ZfU, Leipzig "Biologische Vielfalt und Naturschutz im Zeichen des Klimawandels"
- 22. Okt. 2009 Dr. Wolfram Lobin, Botanischer Garten, Bonn Achtung! Vortragsort: Café im Rhododendronpark "Rhododendron und Nordmanntannen"
- 16. Nov. 2009 Prof. Dr. Peter-Tobias Stoll, Universität Göttingen Achtung! Vortragsort: Haus der Wissenschaft (Sandstraße 4/5, Bremen-City) "Die Biodiversitätskonvention und die Botanika"
- 7. Dez. 2009 Dr. Andreas Gröger, Botanischer Garten, München "Kampf um das Grüne Gold: die Biodiversitätskonvention und ihr geschichtlicher Hintergrund"